Ростов-на-Дону, 2024

Авторы Языев Б. М., Литвинов С. В., Аваков А. А.

**«Сопротивление материалов», «Техническая механика», «Архитектурностроительная механика»**

о порядке выполнения расчетно-графической работы «Расчет стержней на изгиб с кручением» по дисциплинам

Кафедра «Строительная механика и теория сооружений»

**Практикум**

УПРАВЛЕНИЕ ЦИФРОВЫХ ОБРАЗОВАТЕЛЬНЫХ ТЕХНОЛОГИЙ

ДОНСКОЙ ГОСУДАРСТВЕННЫЙ ТЕХНИЧЕСКИЙ УНИВЕРСИТЕТ

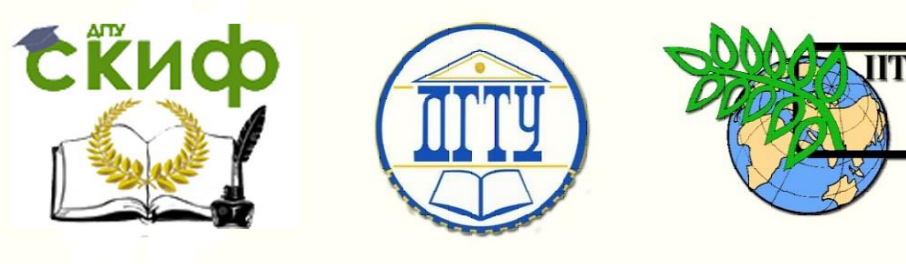

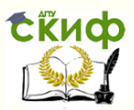

# **Аннотация**

Практикум предназначен для студентов очной, заочной форм обучения направлений 08.03.01 Строительство; 07.03.02 – РР; 07.03.01 – Архитектура; 07.03.04 – ГР; 23.03.03 – АС; 29.03.04 – ТХОМ.

# **Авторы**

д.т.н., профессор кафедры «Механика деформируемого твердого тела» Языев Б.М.

к.т.н., доцент, заведующий кафедрой «Механика деформируемого твердого тела» Литвинов С.В.

к.т.н., ст. преподаватель кафедры «Сопротивление материалов» Аваков А.А.

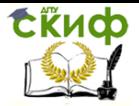

# **Оглавление**

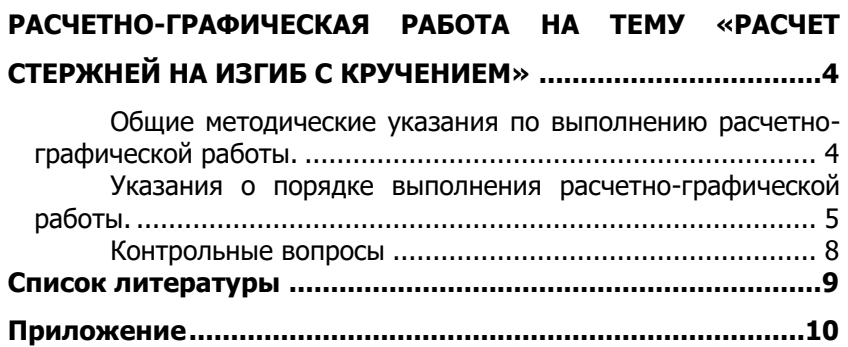

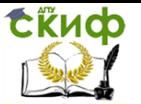

# <span id="page-3-0"></span>**РАСЧЕТНО-ГРАФИЧЕСКАЯ РАБОТА НА ТЕМУ «РАСЧЕТ СТЕРЖНЕЙ НА ИЗГИБ С КРУЧЕНИЕМ»**

## <span id="page-3-1"></span>**Общие методические указания по выполнению расчетно-графической работы.**

• Вариант работы состоит из номера индивидуальных данных (табл. 1) и номера расчетной схемы задачи (табл. 2).

• Нельзя приступать к расчетам, не разобравшись досконально по учебнику или конспекту лекций в теории, связанной с выполнением расчетно-графической работы.

• Все расчеты необходимо вести очень четко и аккуратно, с предельной внимательностью, сначала в общем виде, затем в числах.

• Расчет на всех его этапах надо сопровождать необходимыми схемами и чертежами, выполненными с обязательным соблюдением масштабов.

Графическое оформление помогает не только произвести расчет, но и облегчает его просмотр с целью ознакомления с ним или для контроля правильности выполненного этапа работы.

• Необходимо использовать все средства для самоконтроля правильности выполненной части работы. Такие возможности обычно имеются на каждом этапе расчета.

• Все вычисления, как правило, достаточно производить с точностью до третьей значащей цифры.

• Чистовой вариант расчетно-графической работы сдается преподавателю на проверку в виде аккуратно оформленной и сброшюрованной пояснительной записки на листах писчей бумаги формата А 4 с угловыми штампами, с титульным листом, исходными данными, всеми необходимыми расчетами, выполненными в общем виде и числах, схемами и чертежами.

• Графическая часть работы выполняется с соблюдением масштабов, на листах бумаги, вшиваемых в пояснительную записку.

• Как правило, при проверке работы преподавателем обнаруживаются ошибки, неточности в расчетах и чертежах, которые студенту необходимо исправить. Если замечания несущественные и немногочисленные, их можно устранить на первоначальных листах пояснительной записки. Если же они таковы, что вносимые исправления мешают обозрению и восприятию материала, работа полностью оформляется вновь.

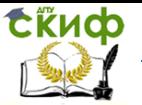

При повторном представлении работы необходимо приложить первоначальные записи и чертежи с замечаниями, что ускорит ее проверку.

• После проверки работы преподавателем и ее защиты расчетно-графическая работа сканируется и ее электронный вариант вместе с оригиналом сдается на кафедру.

### <span id="page-4-0"></span>**Указания о порядке выполнения расчетнографической работы.**

Для изображенного в аксонометрии ломаного стержня (табл. 2) круглого поперечного сечения, расположенного в горизонтальной плоскости от действия вертикальной нагрузки, требуется:

1. Построить отдельно (в аксонометрии) эпюры изгибающих и крутящих моментов.

2. Установить опасное сечение и найти для него расчетный момент по четвертой теории прочности.

3. Вычислить расчетные напряжения по четвертой теории прочности, считая заданными величину нагрузки q, длину l, диаметр круглого поперечного сечения стержня d.

4. Определить диаметр круглого поперечного сечения стержня, считая заданными величину нагрузки q, длину l, допускаемое напряжение. Использовать четвертую теорию прочности.

5. Определить допускаемую величину нагрузки q, используя четвертую теорию прочности, если заданы диаметр круглого поперечного сечения стержня d, допускаемое напряжение, длина l.

Допускаемое напряжение принять.

Примечание:

Исходные данные для решения задачи выбираются студентом из таблиц вариантов (1 и 2) в соответствии с личным шифром. Шифром считаются три последние цифры номера зачетной книжки.

К примеру, пусть номер зачетной книжки студента 123456, тогда шифр для получения задания 456. При этом 4 – первая цифра шифра, 5 – вторая цифра шифра, 6 - третья цифра шифра.

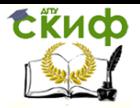

### Таблица 1

## **Индивидуальные данные**

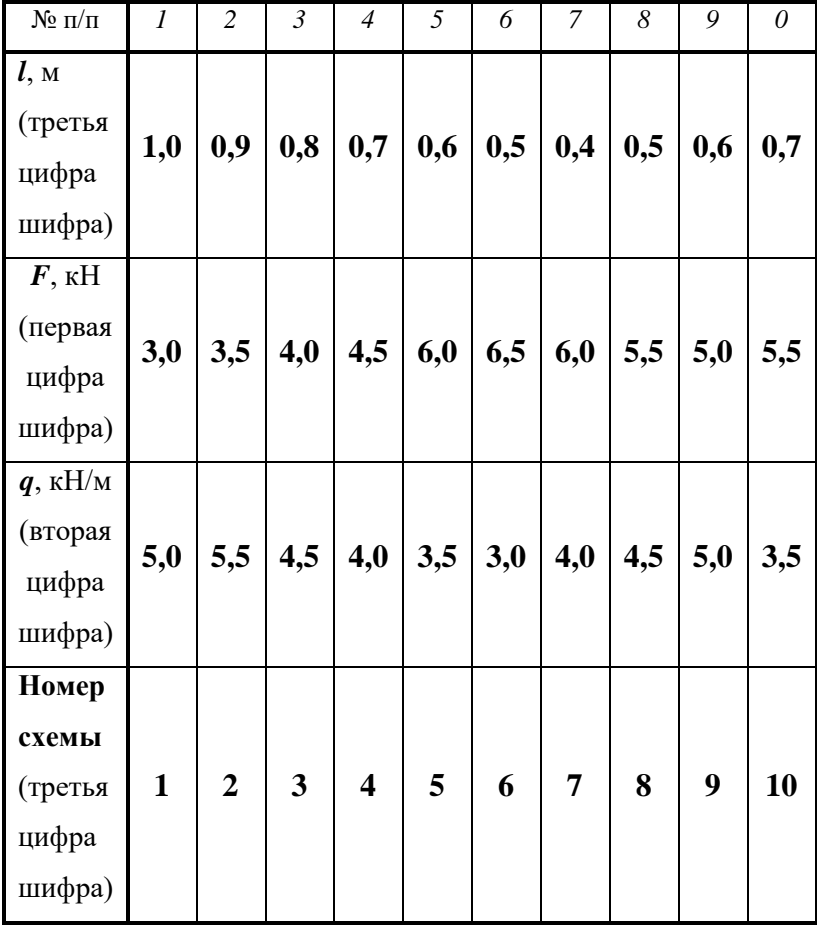

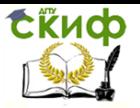

Таблица 2

## **Расчётные схемы задачи**

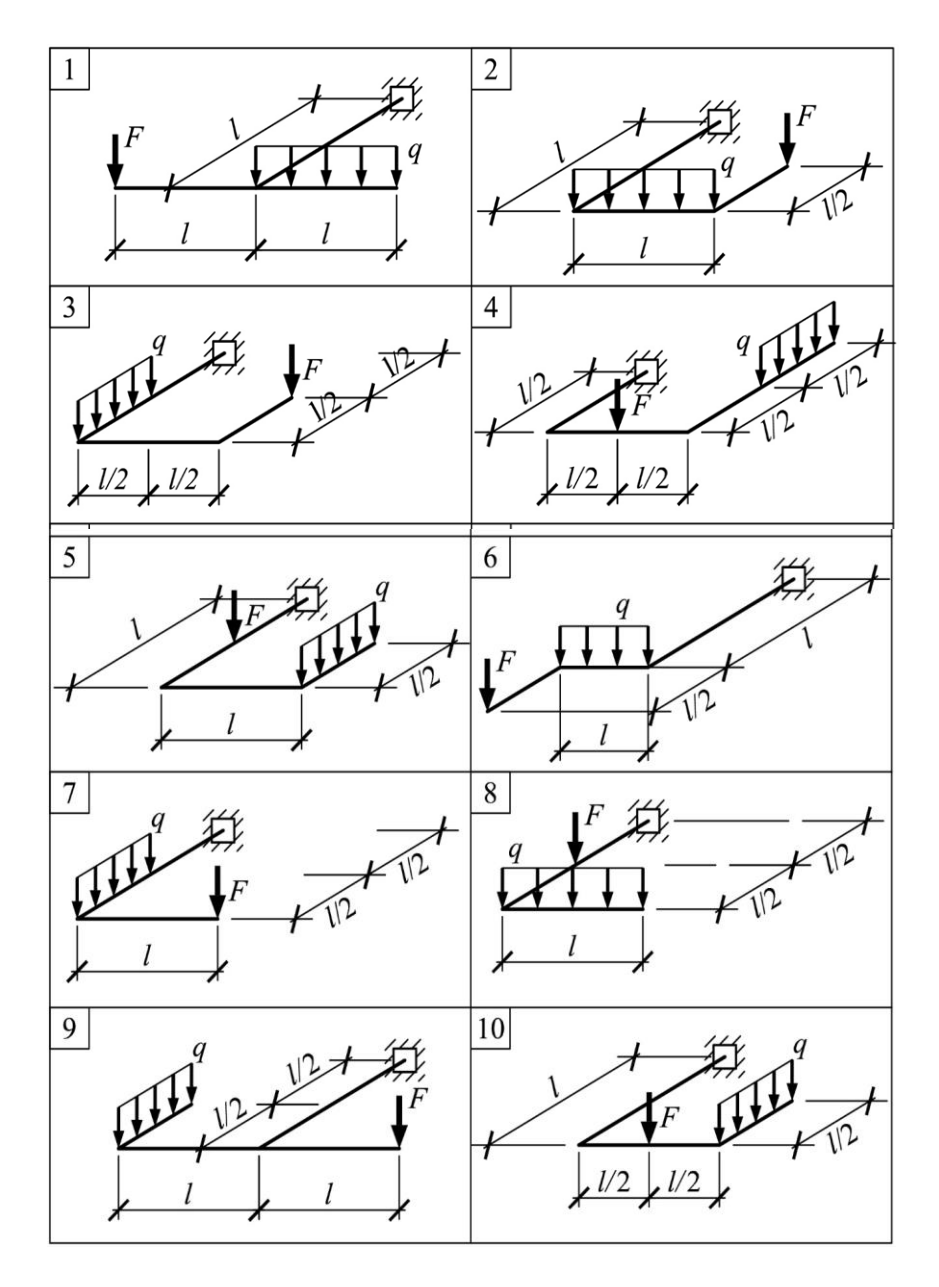

Управление цифровых образовательных технологий

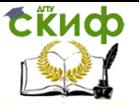

Расчет стержней на изгиб с кручением

### **Контрольные вопросы**

<span id="page-7-0"></span>1. Что понимается под сложным сопротивлением?

2. Сколько внутренних силовых факторов возникает в общем случае действия сил?

3. Как выглядит формула нормальных напряжений в общем случае действия сил?

4. Как определяется опасное сечение в общем случае действия сил на стержень круглого поперечного сечения?

5. Что понимают под суммарным изгибающим моментом?

6. Сколько опасных точек имеется в сечении стержня круглого поперечного сечения в общем случае действия сил? Где располагаются эти точки?

7. Какой вид напряженного состояния имеет место в опасных точках стержня круглого поперечного сечения в общем случае действия сил?

8. Как образуется расчетный момент для стержня круглого поперечного сечения?

9. Как записывается условие прочности для стержня круглого поперечного сечения в общем случае действия сил?.

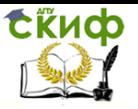

# **СПИСОК ЛИТЕРАТУРЫ**

<span id="page-8-0"></span>1. Тимофеев, С. И. Сопротивление материалов: краткий курс

/ С. И. Тимофеев. – 2-е изд., перераб. и доп. – Ростов-на-Дону: Феникс, 2014. – 336 с.

2. Александров, А. В. Сопротивление материалов / А. В. Александров, В. Д. Потапов, Б. П. Державин. – М.: Высшая школа, 2003. – 560 с.

3. Варданян, Г. С. Сопротивление материалов (с основами строительной механики): Учебник / Г. С. Варданян, Н. М. Атаров, А. А. Горшков. – М.: ИНФРА-М, 2011. – 480 с.

4. Степин, П. А. Сопротивление материалов / П. А. Степан. – СПб.: Лань, 2014. –320 с.

5. Копнов, В. А. Сопротивление материалов: Руководство для решения задач и выполнения лабораторных и расчетнографических работ / В. А. Копнов, С. Н. Кривошапко. – М.: Высшая школа, 2003. –351 с.

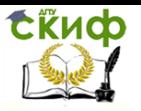

Управление цифровых образовательных технологий

Расчет стержней на изгиб с кручением

# **ПРИЛОЖЕНИЕ**

<span id="page-9-0"></span>▲ Образец оформления титульного листа расчётно-графической работы

### МИНИСТЕРСТВО НАУКИ И ВЫСШЕГО ОБРАЗОВАНИЯ РОССИЙСКОЙ ФЕДЕРАЦИИ

### Федеральное государственное бюджетное образовательное учреждение высшего образования «ДОНСКОЙ ГОСУДАРСТВЕННЫЙ ТЕХНИЧЕСКИЙ УНИВЕРСИТЕТ»

Кафедра «Сопротивление материалов»

#### Расчётно-графическая работа №\_\_\_ по сопротивлению материалов на тему «Расчёт стержней на изгиб с кручением»

Выполнил студент группы\_

(Ф.И.О. студента)

Принял

(Должность)

 $($  $\Phi$ . $H$ .O. nvenodasamenn

Ростов-на-Дону 2019 год